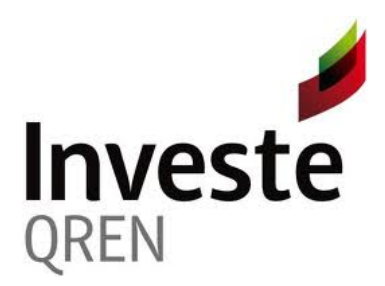

# **INFORMAÇÃO PARA ACESSO À LINHA DE CRÉDITO "INVESTE QREN"**

## **A. BENEFICIÁRIOS**

Entidades beneficiárias dos Sistemas de Incentivos do QREN (SI QREN) e entidades beneficiárias do Sistema de Apoio a Ações Coletivas (SIAC) que:

- 1. Tenham projetos aprovados e não estejam concluídos (por concluídos entende-se os projetos que não tenham apresentado o Pedido a Título de Reembolso Final – PTRF à data da consulta da informação);
- 2. Tenham projetos aprovados com uma execução inferior a 40% à data de 16 de Dezembro de 2011, sendo a execução contabilizada em termos de despesas elegíveis (não sendo assim contabilizados os adiantamentos);
- 3. Não se encontrem em situação de dificuldade, ou seja, possuírem capitais próprios inferiores a metade do capital social e terem perdido mais de um quarto do capital social nos últimos 12 meses (aplicável para empresas que tenham iniciado a atividade há mais de 3 anos) ou reunirem as condições para serem objeto de um processo de insolvência (Orientação Comunitária relativas aos Auxílios Estatais de Emergência e à Reestruturação a empresas em dificuldade 2004/C 244/02 de 01.10.2004);
- 4. Não tenham incidentes não justificados ou incumprimentos junto da Banca e da SGM, ou registando incidentes, os mesmos deverão estar justificados ou regularizados na data de aprovação da garantia mútua e na data de emissão dos contratos;
- 5. Tenham a situação regularizada junto da Administração Fiscal e da Segurança Social à data da contratação do financiamento;
- 6. Não sejam objeto de processos de recuperação de montantes indevidamente pagos no âmbito do QREN, em situação de incumprimento.

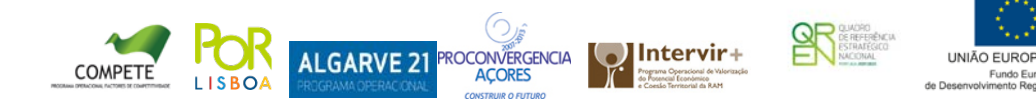

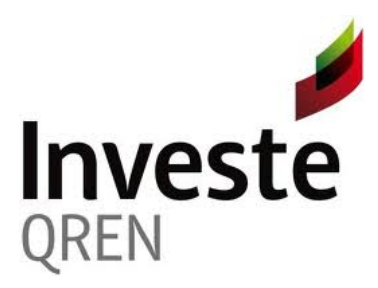

#### **B. FINANCIAMENTO**

Empréstimos de médio e longo prazo e locação financeira destinados ao financiamento dos investimentos aprovados no âmbito dos sistemas de incentivos QREN e do Sistema de Apoio a Ações Coletivas (SIAC), com um montante máximo de 4 milhões de euros por empresa/entidade e com um prazo até 8 anos, com três possibilidades fixas, definidas inicialmente, de 6, 7 ou 8 anos, a negociar entre a empresa/entidade e o banco, dos quais 2 com carência de capital, iniciando-se a contagem dos prazos na data da contratação da operação.

<http://195.23.58.75/InvesteQren>

#### **C. INFORMAÇÃO PARA ACESSO À LINHA INVESTE QREN**

As entidades com projetos aprovados no âmbito dos sistemas de incentivos do QREN e no Sistema de Apoio a Ações Coletivas (SIAC) interessadas na linha de crédito Investe QREN devem aceder ao seguinte link:

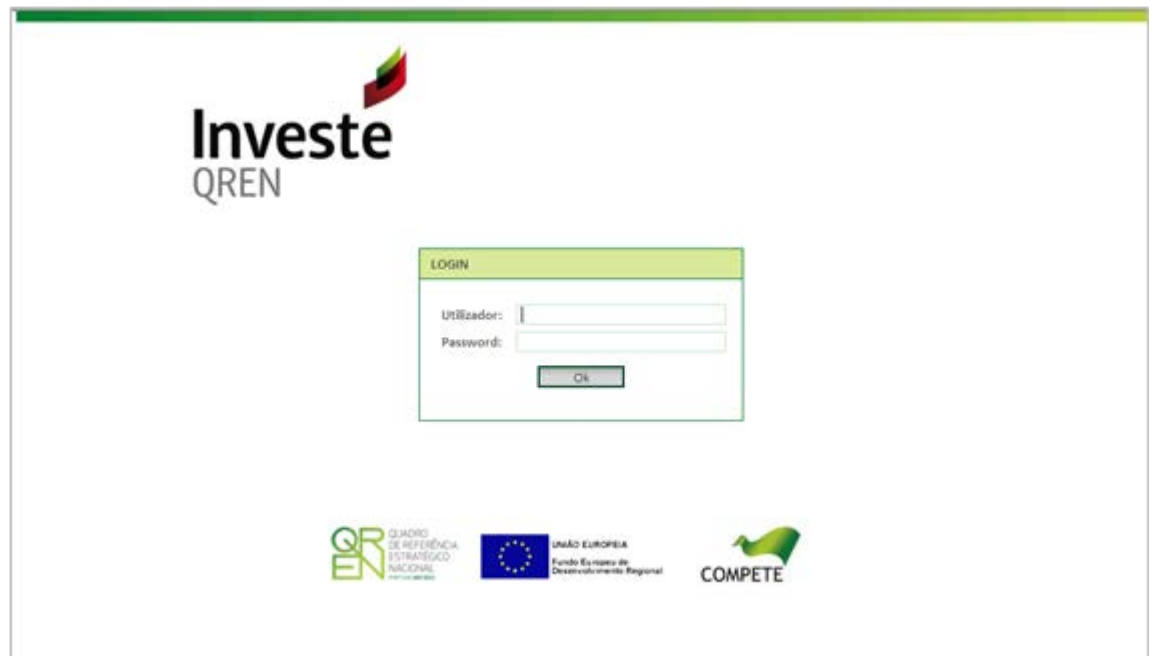

No menu de entrada utilizarão o utilizador e password do seu projeto:

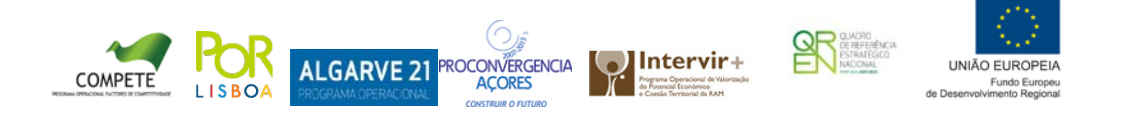

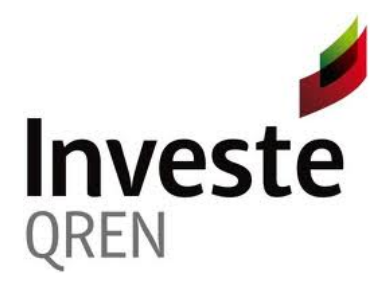

Os promotores do IAPMEI recebem a password de acesso necessária aquando da entrada da candidatura.

A password em causa segue por e-mail para o contacto da empresa e é designada nesse âmbito de "chave de activação". Embora os promotores de projectos do IAPMEI só necessitem da "chave e activação" para associação inicial do projeto, estes deverão usar essa chave para acesso ao formulário da Investe-QREN

Existe na conta corrente uma funcionalidade de reenvio da chave de activação por email, que os promotores poderão usar a qualquer momento.

**Nota:** 

**Para os projetos das Regiões Autónomas da Madeira e dos Açores o acesso é efetuado através do Código Universal do Projeto (Código QREN).**

**A informação passa a ter duas fontes: COMPETE com atualização diária e IFDR com atualização mensal.**

**A alteração de dados para simulação deixa de ser possível após a recolha da informação pela SPGM através de Webservices.**

Após a entrada, a informação do projeto fica disponível, sendo apenas necessário preencher o campo de despesas não elegíveis caso tenham sido incluídos no projeto os seguintes investimentos: terrenos, aquisição de edifícios, despesas com manutenção e fundo de maneio. Para facilitar o preenchimento é possível visualizar a totalidade das despesas não elegíveis do projeto.

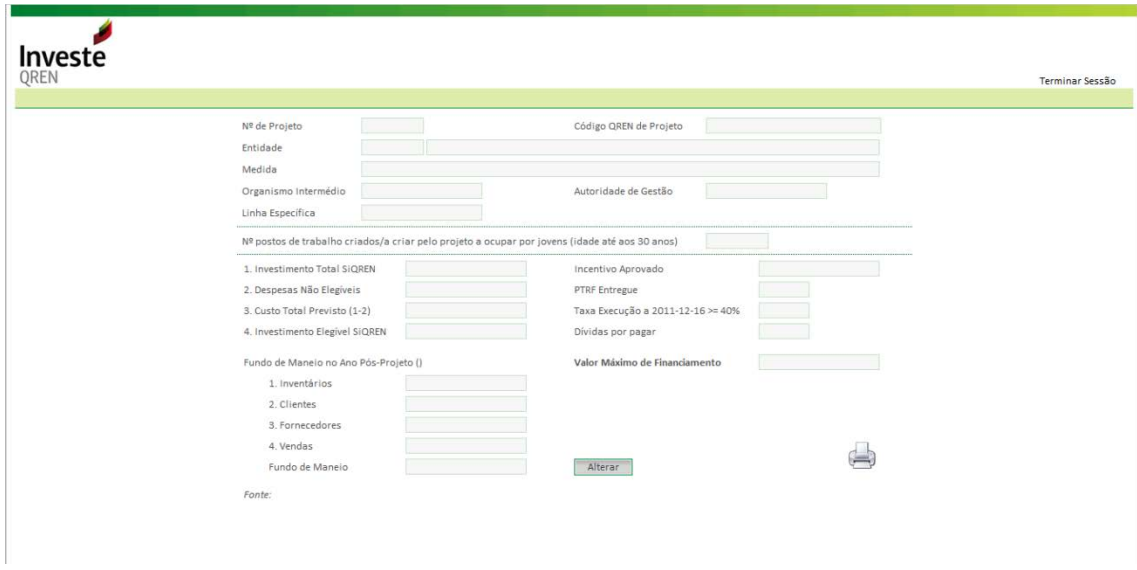

Caso se conclua ser possível solicitar financiamento, o beneficiário deverá dirigir-se ao Banco com a informação fornecida.

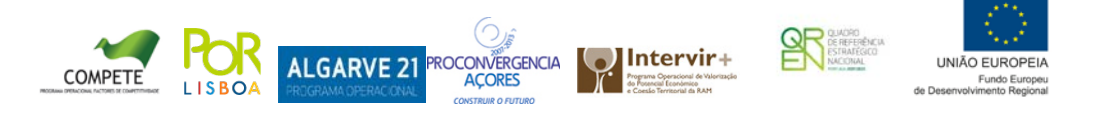

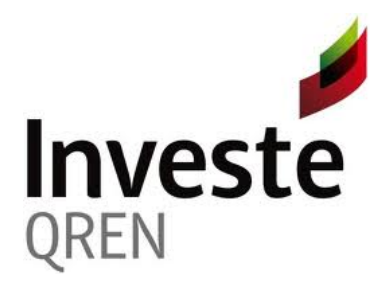

A informação fornecida permite validar que:

- a) O projeto está aprovado, não está concluído e tinha em 16 de Dezembro de 2011 uma execução inferior a 40%;
- b) O beneficiário não tem dívidas às entidades pagadoras dos sistemas de incentivos. Nota: Caso tenha dívidas por regularizar não é impeditivo de solicitar o financiamento, mas terá de regularizar a situação até à aprovação do financiamento pela Entidade gestora da Linha, a Sociedade Portuguesa de Garantia Mútua (SPGM);
- c) Os limites máximos de financiamento são cumpridos:

- Os recursos QREN Empréstimo Quadro (50% do financiamento) não excedem 50% do Investimento Total SIQREN;

- Os recursos QREN Empréstimo Quadro (50% do financiamento) mais o incentivo não excedem 90% do Custo Total Previsto;

- O beneficiário deverá assegurar com recursos próprios pelo menos 10% do investimento global (Custo Total Previsto mais Fundo de Maneio associado à realização do projeto);

- Nos projetos do SI Inovação, SI Qualificação e Núcleos e Centros do SI & DT, os beneficiários deverão assegurar, por fontes isentas de auxílios públicos, pelo menos 25% do Custo Total Previsto;

- O financiamento não é superior a 4 milhões de euros.

É ainda efetuado o cálculo do fundo de maneio com base nas contas previsionais apresentadas pelo beneficiário para o ano pós projeto (Inventários + Clientes – Fornecedores), limitado a um mês de vendas desse mesmo ano. Caso os dados do fundo de maneio não apareçam pré-preenchidos deverá introduzir os dados previsionais referentes ao ano pós-projeto.

Relativamente ao cálculo do valor máximo de financiamento são tidos em conta os elementos acima descritos, não vinculando os bancos ao financiamento da totalidade desse valor e a Entidade Gestora da Linha (SPGM) efetua ainda o controlo dos apoios de *minimis* e dos limites do Sistema Nacional de Garantia Mútua.

Os Bancos aderentes ao protocolo podem igualmente aceder à informação, mas após o menu de entrada deverão ainda inserir o número do projeto e NIF da empresa:

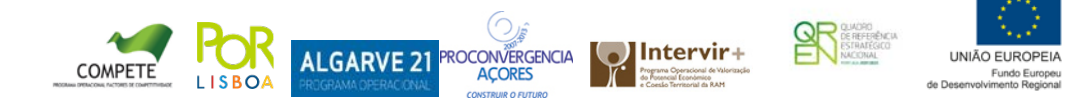

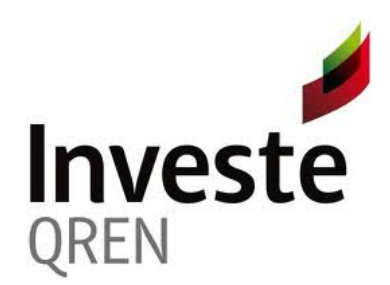

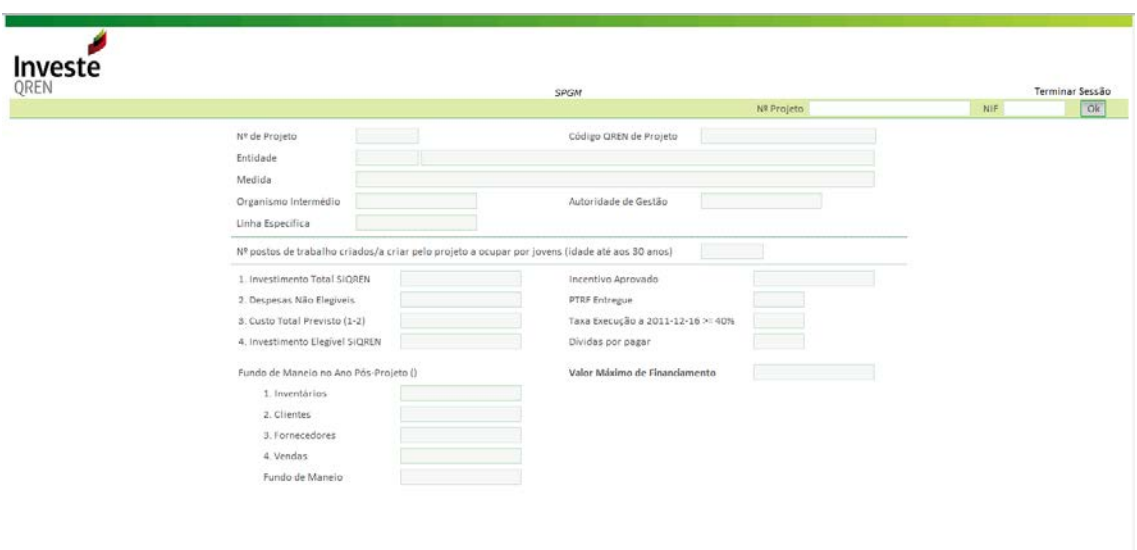

## **D. AUXÍLIO PÚBLICO**

A linha de crédito INVESTE QREN comporta 3 níveis de auxílios, com diferentes métodos de cálculo do elemento de auxílio:

**Prestação de uma Garantia Pública**

Sendo esta linha enquadrada ao abrigo da regra *de minimis* (Regulamento (CE) N.º 1998/2006), o auxílio associado à prestação da garantia pública corresponde a 13% da garantia pública prestada, ou seja, ESB = Valor da garantia x 75% de cobertura pelo FCGM x 13%.

Aplicável apenas a PME.

**Bonificação da Comissão de Garantia Mútua**

Corresponde ao valor de isenção aplicado às PME.

**Taxa de juro cobrada**

O elemento de auxílio corresponde à diferença entre a taxa de juro de mercado e a taxa de juro praticada.

Assim, na componente do empréstimo bancário, sendo uma taxa praticada e aceite pelos bancos, considera-se que esta corresponde à taxa de juro de mercado, não existindo por isso qualquer elemento de auxílio.

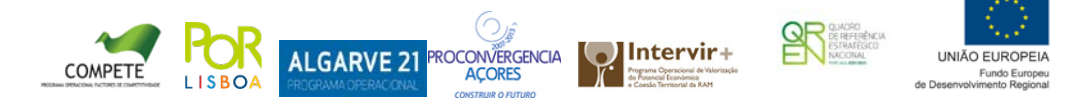

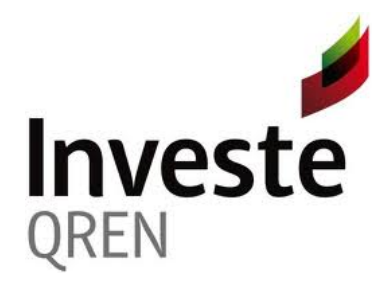

Uma vez que a parte do empréstimo assegurada pelo BEI será objeto de uma taxa de juro inferior, o elemento de auxílio, associado a esta parte do empréstimo, corresponde à diferença entre as taxa praticadas pelos bancos (de mercado) e as taxas cobradas às empresas pelo EQ BEI:

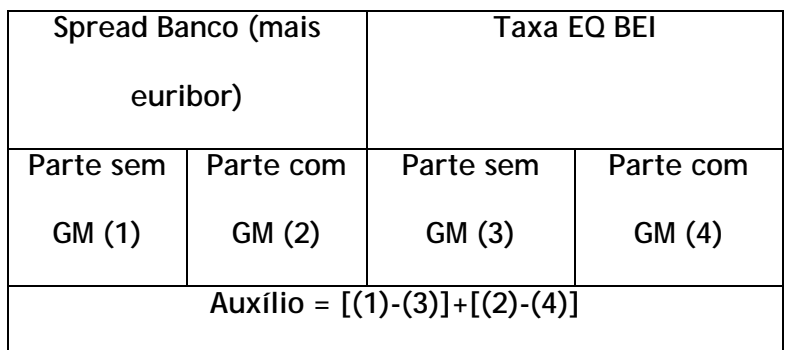

Aplicável a todos os beneficiários da Investe QREN: PME e Não PME.

# **Atualização**

Tendo em conta o facto dos juros e comissões de garantia não serem cobrados no momento da concessão do apoio, dever-se-á atualizar o auxílio apurado com a taxa de referência da CE para o momento da aprovação da operação pela SPGM [\(http://ec.europa.eu/competition/state\\_aid/legislation/reference\\_rates.html\)](http://ec.europa.eu/competition/state_aid/legislation/reference_rates.html).

# **E. CUMULAÇÃO COM SISTEMAS DE INCENTIVOS / SIAC**

Os incentivos referidos em D. cumulam com o incentivo financeiro concedido nos SI QREN, sendo que o incentivo total, expresso em ESB, apurado em sede de encerramento de investimento, não pode ultrapassar os limites comunitários aplicáveis aos auxílios de estado.

Verificando-se no apuramento do incentivo total que os limites comunitários aplicáveis aos auxílios de Estado são ultrapassados, o ajustamento será sempre efetuado no incentivo financeiro concedido pelos SI QREN/SIAC, em primeira instância no Prémio de Realização quando este é aplicável.

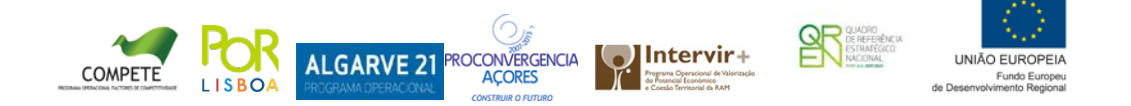

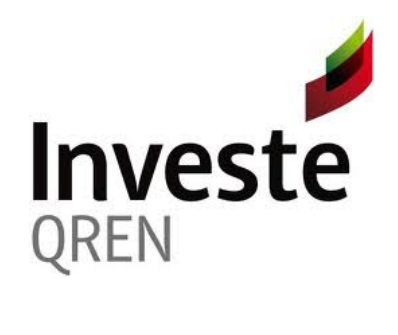

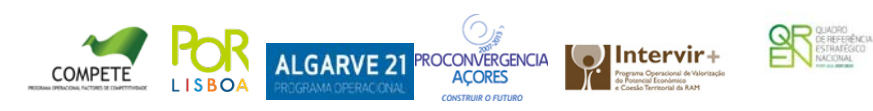

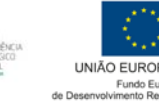

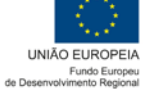